# **ClaimChain Documentation**

**Bogdan Kulynych, Marios Isaakidis, George Danezis**

**May 23, 2018**

## Contents:

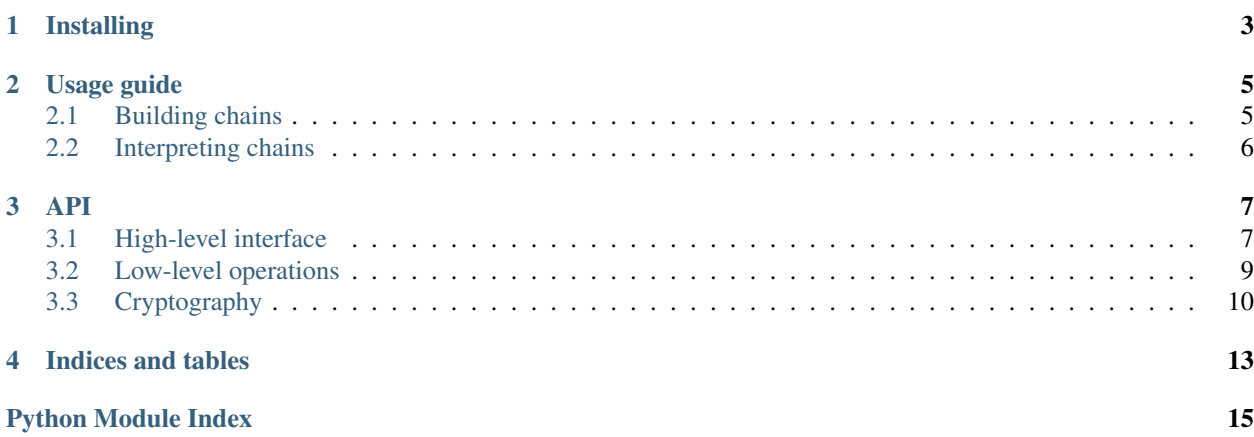

This is a brief documentation for *claimchain-core*, an experimental prototype implementation of ClaimChain, a cryptographic data structure. See the [web page](https://claimchain.github.io) to learn about ClaimChain.

## Installing

<span id="page-6-0"></span>For the moment, the package needs to be installed manually from Github:

```
git clone git@github.com:claimchain/claimchain-core.git
cd claimchain-core
pip install -r requirements/base.txt
pip install -e .
```
To run the tests, first install *dev* requirements:

pip install -r requirements/dev.txt

And then run pytest. To test against both Python 2 and Python 3, run tox.

## Usage guide

<span id="page-8-0"></span>High-level interface for ClaimChain consists of two classes, State for building claimchains, and View for parsing and interpreting claimchains.

## <span id="page-8-1"></span>**2.1 Building chains**

The core abstraction for a ClaimChain user is a *state*. The *state* contains information about the user, and claims they make about other users or objects. Currently, this package only supports private claims, which means the owner of a chain needs to explicitly make every claim readable by intended readers. Once the *state* is constructed it can be committed to the chain.

Here is how user *Alice* would prepare her *state*:

```
from claimchain import State
state = State()# Alice adds information about herself
state.identity_info = "Hi, I'm Alice"
# Alice adds private claims
state['bob'] = 'Bob is a good lad'
```
Making claims accessible requires knowing the DH public key of each authorized reader. The way to obtain the DH keys of other users is described later. Assuming Alice has Carol's DH public key, carol\_dh\_pk, she can allow Carol to access her claim about Bob:

state.grant\_access(carol\_dh\_pk, ['bob'])

Note that the second argument must be an iterable of claim labels, not a single label.

To commit the state, first, a chain needs to be built, and second, the cryptographic keys have to be generated:

```
from hippiehug import Chain
from claimchain import LocalParams, State
state = State()# Generate cryptographic keys
params = LocalParams.generate()
store = \{\}chain = Chain(store)
with params.as_default():
    head = state.commit(chain)
```
The chain can then be published or transmitted to other users by publishing the store and communicating the chain's head. Other users will be able to interpret the chain using the View interface, described below.

## <span id="page-9-0"></span>**2.2 Interpreting chains**

Having access to the store (dictionary) containing other user's chain, and a head of this user's chain, one can use the View interface.

Here is how Carol can interpret Alice's claimchain, assuming Alice's store is alice\_store, the head of her chain is alice\_head, and params is Carol's LocalParams object:

```
from hippiehug import Chain
from claimchain import View
alice_chain = Chain(alice_store, root_hash=alice_head)
with params.as_default():
   alice_view = View(alice_chain)
    # Try to get claim with label 'bob'
   claim = alice_view['bob']
    assert claim == b'Bob is a good lad'
```
Finally, this is how Carol can retrieve Alice's DH public key:

alice\_dh\_pk = alice\_view.params.dh.pk

This DH public key can be later used to grant Alice rights to read claims on Carol's chain.

## API

## <span id="page-10-3"></span><span id="page-10-1"></span><span id="page-10-0"></span>**3.1 High-level interface**

High-level ClaimChain interface.

<span id="page-10-2"></span>**class** claimchain.state.**Metadata**(*params*, *identity\_info=None*) Block metadata.

#### **Parameters**

- **params** Owner's cryptographic parameters.
- **identity\_info** Owner's identity info (public key)

**class** claimchain.state.**Payload**(*mtr\_hash*, *metadata*, *nonce=False*, *timestamp=NOTHING*, *ver-*

*sion=1*)

Block payload.

Parameters

- **mtr\_hash** (bytes) Hash of the Merkle tree root
- **metadata** ([Metadata](#page-10-2)) Block's metadata
- **nonce** (bytes) Nonce
- **timestamp** Unix-format timestamp
- **version** (int) Protocol version

**static build**(*tree*, *nonce*, *identity\_info=None*) Build a payload.

#### Parameters

- **tree** Tree object
- **nonce** (bytes) Nonce
- **identity\_info** Owner's identity info (public key)

```
export()
     Export to dictionary.
```
**static from\_dict**(*exported*) Import payload from dictionary.

Parameters **exported** (dict) – Exported payload.

**class** claimchain.state.**State**(*identity\_info=None*) ClaimChain owner state.

#### Parameters **identity\_info** – Owner's identity info (public key)

**\_\_getitem\_\_**(*label*) Get queued claim by label.

Parameters **label** – Claim label

**\_\_setitem\_\_**(*claim\_label*, *claim\_content*) Add a claim with given label and content to be committed.

Parameters

- **claim\_label** (bytes) Claim label
- **claim\_content** (bytes) Claim content

#### **clear**()

Clear buffer.

**commit**(*target\_chain*, *tree\_store=None*, *nonce=None*) Commit state to a chain.

Constructs a new block and appends to a chain.

#### Parameters

- **target\_chain** (hippiehug.Chain) Chain to which a block will be appended.
- **tree\_store** (utils.ObjectStore) Object store to hold tree nodes.
- **nonce** (*bytes*) Nonce to include in the new block.

**compute\_evidence\_keys**(*reader\_dh\_pk*, *claim\_label*)

List hashes of all nodes that prove inclusion of a claim label.

#### Parameters

- **reader\_dh\_pk** (petlib.EcPt) Reader's DH public key
- **claim\_label** (bytes) Claim label

```
get_capabilities(reader_dh_pk)
```
List all labels accessibly by a reader.

#### Parameters reader\_dh\_pk (petlib.EcPt) – Reader's DH public key

#### **grant\_access**(*reader\_dh\_pk*, *claim\_labels*)

Grant access for given claims a reader.

#### **Parameters**

- **reader\_dh\_pk** (petlib.EcPt) Reader's DH public key
- **claim\_labels** (iterable) List of claim labels
- **revoke\_access**(*reader\_dh\_pk*, *claim\_labels*)

Revoke access for given claims to a reader.

<span id="page-12-1"></span>Parameters

- **reader\_dh\_pk** (petlib.EcPt) Reader's DH public key
- **claim\_labels** (iterable) List of claim labels

#### **tree**

Corresponding Merkle tree holding the claims and capabilities.

```
class claimchain.state.View(source_chain, source_tree=None)
     View of an existing ClaimChain.
```

```
__getitem__(claim_label)
   Get claim by label.
```
Parameters **claim\_label** (bytes) – Claim label

Raises KeyError if claim not found or not accessible

**\_\_hash\_\_**()

Return hash(self).

**get**(*claim\_label*)

Get claim by label.

Parameters **claim\_label** (bytes) – Claim label

Returns Claim or None if not found or not accessible.

#### **head**

Chain's head (latest block hash).

#### **validate**()

Validate the chain.

**Note:** Don't use this method. It is broken.  $^-()$ 

## <span id="page-12-0"></span>**3.2 Low-level operations**

Low-level operations for encoding and decoding claims and capabilities.

claimchain.core.**decode\_capability**(*owner\_dh\_pk*, *nonce*, *claim\_label*, *encrypted\_capability*) Decode capability.

#### **Parameters**

- **owner\_dh\_pk** (petlib.EcPt) Owder's VRF public key
- **nonce** (bytes) Nonce
- **claim\_label** (bytes) Corresponding claim label
- **encrypted\_capability** (bytes) Encrypted capability

claimchain.core.**decode\_claim**(*owner\_vrf\_pk*, *nonce*, *claim\_label*, *vrf\_value*, *encrypted\_claim*) Decode claim.

#### **Parameters**

- **owner\_vrf\_pk** (petlib.EcPt) Owner's VRF public key
- **nonce** (bytes) Nonce
- <span id="page-13-2"></span>• **claim\_label** (bytes) – Claim label
- **vrf\_value** (bytes) Exported VRF value (hash)
- **encrypted\_claim** (bytes) Claim content

claimchain.core.**encode\_capability**(*reader\_dh\_pk*, *nonce*, *claim\_label*, *vrf\_value*) Encode capability.

Parameters

- **reader\_dh\_pk** (petlib.EcPt) Reader's VRF public key
- **nonce** (bytes) Nonce
- **claim\_label** (bytes) Corresponding claim label
- **vrf\_value** (bytes) Exported VRF value (hash)

claimchain.core.**encode\_claim**(*nonce*, *claim\_label*, *claim\_content*) Encode claim.

#### **Parameters**

- **nonce** (*bytes*) Nonce
- **claim\_label** (bytes) Claim label
- **claim\_content** (bytes) Claim content

claimchain.core.**get\_capability\_lookup\_key**(*owner\_dh\_pk*, *nonce*, *claim\_label*) Compute capability lookup key.

#### **Parameters**

- **owner\_dh\_pk** (petlib.EcPt) Owner's DH public key
- **nonce** (bytes) Nonce
- **claim\_label** (bytes) Corresponding claim label

## <span id="page-13-0"></span>**3.3 Cryptography**

#### <span id="page-13-1"></span>**3.3.1 Containers**

Containers for key material.

**class** claimchain.crypto.params.**Keypair**(*pk*, *sk=None*) Asymmetric key pair.

#### Parameters

- **pk** Public key
- **sk** Private key

**static generate**() Generate a key pair.

### <span id="page-14-3"></span><span id="page-14-1"></span>**3.3.2 Signatures**

```
claimchain.crypto.sign.sign(message)
```

```
Sign a message.
```
Parameters message (bytes) - Message

Returns Tuple of bignums (petlib.bn.Bn)

claimchain.crypto.sign.**verify\_signature**(*sig\_pk*, *sig*, *message*) Verify a signature.

#### **Parameters**

- **sig\_pk** (petlib.EcPt) Signature verification key
- **sig** (tuple of bignums (petlib.bn.Bn)) Signature
- **message** (bytes) Message

### <span id="page-14-2"></span>**3.3.3 Verifiable random functions**

Implementation of a CONIKS's verifiable random function scheme.

```
class claimchain.crypto.vrf.VrfContainer(value, proof)
    VRF value (hash) and proof.
```
#### **Parameters**

• **value** (bytes) – Exported VRF value (hash)

- **proof** (bytes) Exported VRF proof
- claimchain.crypto.vrf.**compute\_vrf**(*message*) Compute VRF.

Produces a VRF value (hash) and a proof.

Parameters message (bytes) - Message

Returns [VrfContainer](#page-14-0)

claimchain.crypto.vrf.**verify\_vrf**(*pub*, *vrf*, *message*) Verify a VRF.

Checks whether a VRF value and a proof correspond to the message.

#### **Parameters**

- **pub** (petlib.EcPt) VRF public key
- **vrf** ([VrfContainer](#page-14-0)) VRF value and proof
- **message** (bytes) Message

Indices and tables

- <span id="page-16-0"></span>• genindex
- modindex
- search

## Python Module Index

### <span id="page-18-0"></span>c

claimchain.core, [9](#page-12-0) claimchain.crypto.params, [10](#page-13-1) claimchain.crypto.sign, [11](#page-14-1) claimchain.crypto.vrf, [11](#page-14-2) claimchain.state, [7](#page-10-1)

## Index

## Symbols

\_\_getitem\_\_() (claimchain.state.State method), [8](#page-11-0) \_\_getitem\_\_() (claimchain.state.View method), [9](#page-12-1)

- \_\_hash\_\_() (claimchain.state.View method), [9](#page-12-1)
- \_\_setitem\_\_() (claimchain.state.State method), [8](#page-11-0)

## B

build() (claimchain.state.Payload static method), [7](#page-10-3)

## $\mathcal{C}$

claimchain.core (module), [9](#page-12-1) claimchain.crypto.params (module), [10](#page-13-2) claimchain.crypto.sign (module), [11](#page-14-3) claimchain.crypto.vrf (module), [11](#page-14-3) claimchain.state (module), [7](#page-10-3) clear() (claimchain.state.State method), [8](#page-11-0) commit() (claimchain.state.State method), [8](#page-11-0) compute\_evidence\_keys() (claimchain.state.State method), [8](#page-11-0) compute\_vrf() (in module claimchain.crypto.vrf), [11](#page-14-3)

## D

decode\_capability() (in module claimchain.core), [9](#page-12-1) decode claim() (in module claimchain.core), [9](#page-12-1)

## E

encode\_capability() (in module claimchain.core), [10](#page-13-2) encode\_claim() (in module claimchain.core), [10](#page-13-2) export() (claimchain.state.Payload method), [7](#page-10-3)

## F

from dict() (claimchain.state.Payload static method), [8](#page-11-0)

## G

generate() (claimchain.crypto.params.Keypair static method), [10](#page-13-2) get() (claimchain.state.View method), [9](#page-12-1) get\_capabilities() (claimchain.state.State method), [8](#page-11-0)

get\_capability\_lookup\_key() (in module claimchain.core), [10](#page-13-2) grant\_access() (claimchain.state.State method), [8](#page-11-0)

## H

head (claimchain.state.View attribute), [9](#page-12-1)

## K

Keypair (class in claimchain.crypto.params), [10](#page-13-2)

## M

Metadata (class in claimchain.state), [7](#page-10-3)

### P

Payload (class in claimchain.state), [7](#page-10-3)

## R

revoke\_access() (claimchain.state.State method), [8](#page-11-0)

## S

sign() (in module claimchain.crypto.sign), [11](#page-14-3) State (class in claimchain.state), [8](#page-11-0)

## T

tree (claimchain.state.State attribute), [9](#page-12-1)

### V

validate() (claimchain.state.View method), [9](#page-12-1) verify signature() (in module claimchain.crypto.sign), [11](#page-14-3) verify\_vrf() (in module claimchain.crypto.vrf), [11](#page-14-3) View (class in claimchain.state), [9](#page-12-1) VrfContainer (class in claimchain.crypto.vrf), [11](#page-14-3)